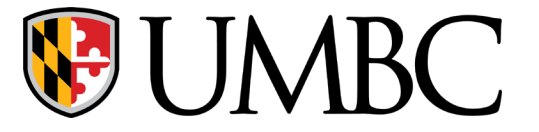

## CMPE 310

Lab 03 - Assembly Exercises

## **Exercise problems**

Find the respective source codes under **Lab Material** from course website

1. Assemble and compile arith.asm for debugging

Step through the code after inserting appropriate breakpoints. Display changes in the EFLAGS register after each arithmetic instruction.

2. Assemble and compile loop.asm for debugging

Step through the conditional and unconditional loops and note the changes in the flags register. While you step through the code, display changes in the EIP register as a hexadecimal number.